## **Diagrama de Flujo 8 PROCEDIMIENTO DE CAMBIO DE NOMBRE O TITULAR DE LA CUENTA**

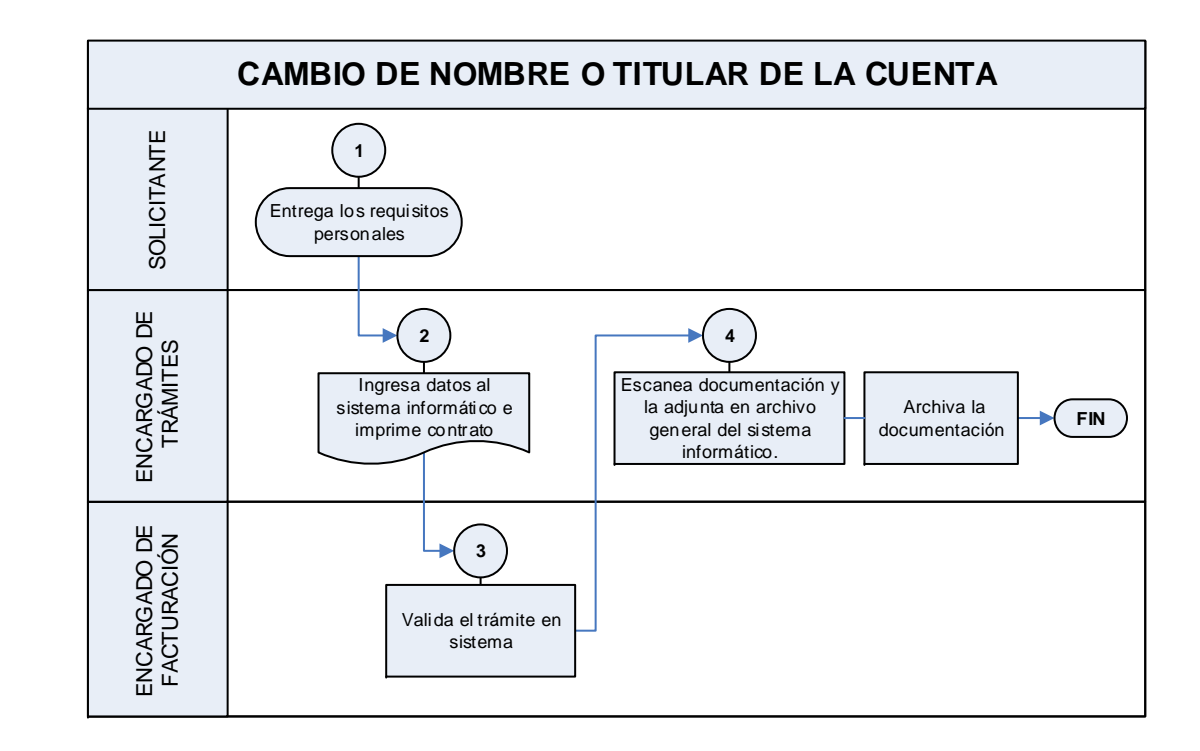

 **EMPRESA NACIONAL DE ELECTRICIDAD**